Exam : 1Z0-581

Title : Pillar Axiom 600 Storage

System Certified

Implementation Specialist

Version: Demo

- 1. The storage administrator is viewing the Axiom storage systems and would like to create a volume for the SAN host. Which GUI component is used to manage this task?
- A. AxiomONE MaxMan
- B. AxiomONE Storage Services Manager
- C. AxiomONEStorage Manager
- D. AxiomONEQoS Manager

Answer: A

- 2. The storage administrator is creating a volume and wants to protect it from a full Brick failure. Identify the protection level needed to accomplish this configuration.
- A. Standard Redundancy
- B. RAID10
- C. Double Redundancy
- D. assigning the volume toa Storage Domain

Answer: C

- 3. The development team needs a volume that contains data from the production system for testing. Identify the best Pillar Axiom storage system method that can solve this challenge.
- A. Copy LUN
- B. Clone LUN
- C. Snapshot
- D. Clone Volume

Answer: B

- 4. The storage administrator is creating a LUN. Which organizational units can the LUN be assigned to?
- A. Storage Class
- B. Typical Access
- C. Volume Group D.

Storage Domain

E. Clone LUN Group

Answer: C

- 5. From which three sources can the system information be collected and placed into the bundle?
- A. Slammer hardware components
- B. Brick hardware components
- C. Client hosts with APM
- D. AxiomONEStorage Manager
- E. SAN Switch

Answer: A,B,C

- 6.By using which Pillar Axiom feature can you allocate system resources and handle data flow according to its business priority?
- A. Quality of Service
- B. Thin Provisioning

- C. Storage Domains
- D. Storage Profiles

Answer: A

7. Why does it matter if the source power for a PDU is 115v, 208v, or 230v?

- A. The Bricks, Slammers, and Pilots will draw different amperes depending on the input to the PDU.
- B. The Bricks and Slammers will draw different amperes depending on the input to the PDU but the Pilot will not draw much to make a difference.
- C. The Bricks and Pilots will draw the same amperes and not enough to make a difference but the Slammers will draw different amperes depending on the input to the PDU.
- D. It does not matter because the Bricks, Slammers, and Pilots will draw the same amperes.

Answer: A

- 8.Identify the information required during the installation of the Axiom VSS plug-in. Select all that apply.
- A. User Name
- B. Password
- C. System Serial Number
- D. VSS Provider Name
- E. Port Number

Answer: A,B,C

- 9.Indentify what must be required in order to receive alerts and email notifications from the Axiom storage system.
- A. Email server
- B. SNMP host
- C. Call Home enabled
- D. Primary Administratorcreated

Answer: A

- 10. The storage administrator needs to download the CLI for scripting purposes. Identify where administrator should go to download the CLI.
- A. the HTML from the Pilot:
- B. the customer FTP site
- C. the Support tab in the AxiomONE GUI
- D. the customer support center
- E. the customer support portal

Answer: C

- 11. The storage administrator is looking for a specific event in the event log. Identify three event severities that can be filtered.
- A. Informational
- B. Critical
- C. Error
- D. Warning

E. Normal

Answer: A,B,D

- 12. Which three Axiom storage system resources can the storage administrator monitor?
- A. Running Tasks
- B. Storage Usage
- C. System Alerts
- D. SAN Host Performance
- E. SAN Switch Tasks
- F. Power Usage

Answer: A,C,D

- 13.Data Protection Manager gives you the capability to schedule backups of the application data on regular basis. Identify the name for the scheduled backups.
- A. checkpoints
- B. consistency groups
- C. point-in-time backups
- D. application-aware backup

Answer: D

- 14. The storage administrator would like to modify one of the system profiles. How can the storage administrator do this?
- A. by selecting "Manage Standard Storage Profiles" and modifying the system profile B.
- by selecting "Manage Advanced Storage Profiles" and modifying the system profile C.
- by selecting "Manage Standard Storage Profiles" and duplicating the system profile D.
- by selecting "Manage Advanced Storage Profiles" and duplicating the system profile

Answer: D

- 15. Identify what the default trending charts provide.
- A. Defaulttrending charts provide a quick overview of the most commonly referred tocharacteristicsof the selected LUN overthe last few hours.
- B. Default trending charts provide a quick overview of the most commonly referred to characteristics of the selected LUN over the last 24 hours.
- C. Default trending charts provide a detailed overview of the most commonly referred to characteristics of the selected LUN over the last few hours.
- D. Default trending charts provide a detailed overview of the most commonly referred to characteristics of the selected LUN over the last 24 hours.

Answer: A

## **Trying our product!**

- ★ 100% Guaranteed Success
- ★ 100% Money Back Guarantee
- ★ 365 Days Free Update
- ★ Instant Download After Purchase
- ★ 24x7 Customer Support
- ★ Average 99.9% Success Rate
- ★ More than 69,000 Satisfied Customers Worldwide
- ★ Multi-Platform capabilities Windows, Mac, Android, iPhone, iPod, iPad, Kindle

## **Need Help**

Please provide as much detail as possible so we can best assist you.

To update a previously submitted ticket:

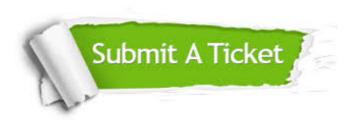

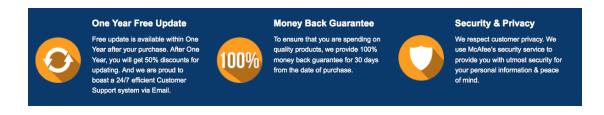

## Guarantee & Policy | Privacy & Policy | Terms & Conditions

Any charges made through this site will appear as Global Simulators Limited.

All trademarks are the property of their respective owners.

Copyright © 2004-2014, All Rights Reserved.